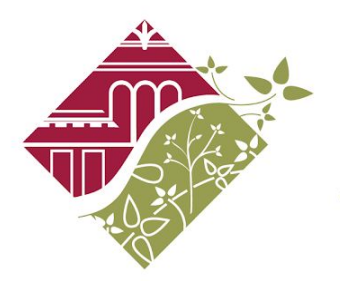

**COLLEGE HILL COMMUNITY URBAN REDEVELOPMENT CORP.** 

## **Instructions for Stock Donations**

1. Visit [www.stockdonator.com](http://www.stockdonator.com/)

2. On the home page, enter the stock Ticker Symbol of the shares you'd like to donate in the box provided.

3. Enter the quantity of shares you'd like to donate.

4. Choose "COLLEGE HILL COMMUNITY URBAN REDEVELOPMENT CORPORATION" from the drop down box (near the top of the "C"s in the drop down menu - in all caps!).

5. Click "Donate."

6. Enter your information as requested (First Name, Last Name, Birth Date, Phone Number, Email Address, Address, City, State, Zip Code).

7. Click "Next."

8. Select your Brokerage Firm from the drop down box. If your Brokerage Firm isn't listed, select "other" from the list and enter the information about your brokerage.

9. Click "Next."

## *The next page will be a summary of all the information you've entered.*

10. At the bottom, it will ask if you'd like the donation made in your name, another's name, or anonymously. Select your choice.

11. It will then ask if you'd like College Hill Community Urban Redevelopment Corporation to be free to use the funds per their discretion or if you'd like to instruct the organization how they may be used. If you choose to provide instructions or stipulations, enter them into the box that appears when you select that choice.

12. Finally, you'll be asked if you'd like to e-sign the form to be submitted to your Brokerage Firm OR if you'd like to print, sign, and mail the form to your Brokerage yourself. The first choice is easiest and a completed form is available after you submit your request.

13. Finally, you'll be asked to check a box confirming that you have read and agreed to the terms and conditions which are provided in the link. You'll then be asked to provide a CAPTCHA code to prove you're not a robot. If you selected to e-sign the form, a signature box will be provided.

14. Click "Submit."

You'll then be provided with a verification of your donation and a link to view the completed form. When we receive your donation, we will issue a receipt and thank you letter. That's IT!

## **A sincere thank you for your support!**